# <span id="page-0-1"></span><span id="page-0-0"></span>arrayQualityMetrics

April 19, 2009

addXYfromGAL *Computing the coordinates of the spots on a slide*

#### Description

From the coordinates of the blocks of a microarray slide and the Row and Column locations of the spots within the blocks, addXYfromGAL computes the X and Y coordinates of the spots of a slide.

#### Usage

addXYfromGAL(x, gal.file, nBlocks, skip, ...)

#### Arguments

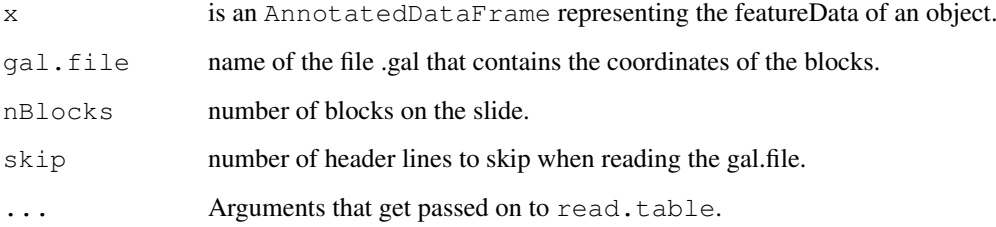

### Value

The object x of class AnnotatedDataFrame will be returned with two added columns: X and Y corresponding to the absolute position of the probes on the array.

#### Author(s)

Audrey Kauffmann, Wolfgang Huber. Maintainer: <audrey@ebi.ac.uk>

<span id="page-1-0"></span>arrayQualityMetrics

*Quality metrics on microarray experiments*

#### Description

arrayQualityMetrics performs quality metrics on [ExpressionSet](#page-0-0), [AffyBatch](#page-0-0) , [NChannelSet](#page-0-0), [BeadLevelList](#page-0-0), [RGList](#page-0-0), [MAList](#page-0-0), [marrayRaw](#page-0-0) or [marrayNorm](#page-0-0) containing microarray data from any platforms, one or two channels. The results, presented in a HTML report, are designated to allow the user to rapidly assess the quality of a set of arrays.

#### Usage

```
## S4 method for signature 'ExpressionSet':
arrayQualityMetrics(expressionset, outdir,
force, do.logtransform, split.plots, intgroup, grouprep)
arrayQualityMetrics(expressionset,
                    outdir = getwd(),
                    force = FALSE,
                    do.logtransform = FALSE,
                    split.plots = FALSE,
                    intgroup = "Covariate",
                    grouprep = FALSE)
## S4 method for signature 'AffyBatch':
arrayQualityMetrics(expressionset, outdir, force,
do.logtransform, split.plots, intgroup, grouprep)
## S4 method for signature 'NChannelSet':
arrayQualityMetrics(expressionset, outdir,
force, do.logtransform, split.plots, intgroup, grouprep)
## S4 method for signature 'BeadLevelList':
arrayQualityMetrics(expressionset, outdir,
force, do.logtransform, split.plots, intgroup, grouprep)
## S4 method for signature 'RGList':
arrayQualityMetrics(expressionset, outdir,
force, do.logtransform, split.plots, intgroup, grouprep)
## S4 method for signature 'MAList':
arrayQualityMetrics(expressionset, outdir,
force, do.logtransform, split.plots, intgroup, grouprep)
## S4 method for signature 'marrayRaw':
arrayQualityMetrics(expressionset, outdir,
force, do.logtransform, split.plots, intgroup, grouprep)
## S4 method for signature 'marrayNorm':
arrayQualityMetrics(expressionset, outdir,
force, do.logtransform, split.plots, intgroup, grouprep)
```
#### Arguments

expressionset

is an object of class [ExpressionSet](#page-0-0), [AffyBatch](#page-0-0) , [NChannelSet](#page-0-0) , [BeadLevelList](#page-0-0) , [RGList](#page-0-0) , [MAList](#page-0-0) , [marrayRaw](#page-0-0) or [marrayNorm](#page-0-0) .

#### arrayQualityMetrics 3

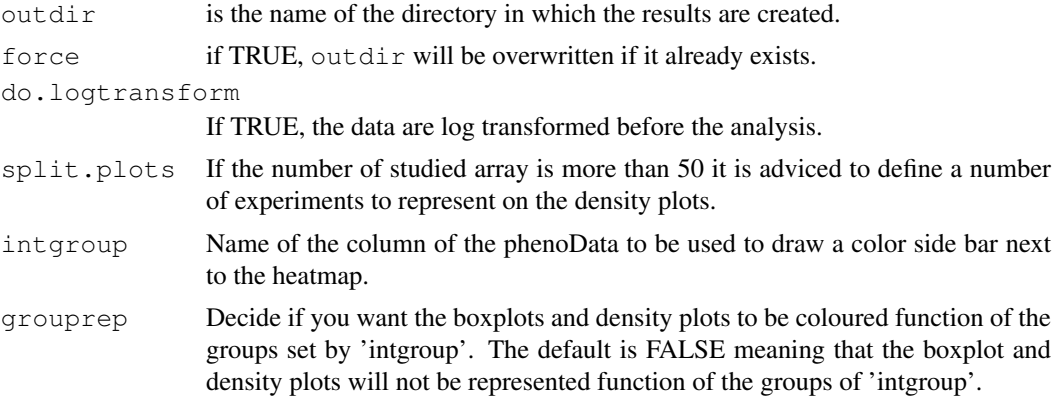

## Value

A directory outdir containing a HTML report named QMreport.html and all the PNG and PDF plots is created.

#### Author(s)

Audrey Kauffmann, Wolfgang Huber. Maintainer: <audrey@ebi.ac.uk>

#### Examples

```
## Not run:
 library(ALLMLL)
 data(MLL.A)
 arrayQualityMethods (expressionset = MLL.A,
                    outdir ="MLL",
                     do.logtransform = TRUE,
                     split.plots = 10)
 # "QMreport.html" is a report created in the "MLL" directory
  # on the logarithm expression data of the MLL.A AffyBatch.
 # 10 experiments are represented by density plots.
```
## End(Not run)

# Index

```
∗Topic file
   addXYfromGAL, 1
∗Topic hplot
   arrayQualityMetrics, 2
∗Topic manip
   addXYfromGAL, 1
addXYfromGAL, 1
addXYfromGAL-methods
       (addXYfromGAL), 1
AffyBatch, 2
arrayQualityMetrics, 2
arrayQualityMetrics,AffyBatch-method
       (arrayQualityMetrics), 2
arrayQualityMetrics,BeadLevelList-method
       (arrayQualityMetrics), 2
arrayQualityMetrics,ExpressionSet-method
       (arrayQualityMetrics), 2
arrayQualityMetrics,MAList-method
       (arrayQualityMetrics), 2
arrayQualityMetrics,marrayNorm-method
       (arrayQualityMetrics), 2
arrayQualityMetrics,marrayRaw-method
       (arrayQualityMetrics), 2
arrayQualityMetrics,NChannelSet-method
       (arrayQualityMetrics), 2
arrayQualityMetrics,RGList-method
       (arrayQualityMetrics), 2
arrayQualityMetrics-methods
       (arrayQualityMetrics), 2
BeadLevelList, 2
ExpressionSet, 2
MAList, 2
marrayNorm, 2
marrayRaw, 2
```
NChannelSet, *2*

RGList, *2*